## **inverter-chain**

## **Dan White**

```
February 19, 2016
In [1]:
        # this turns on "hold on" mode in the interactive notebook
        %config InlineBackend.close_figures=False
         import numpy as np
         import matplotlib as mpl
        mpl.rcParams['axes.grid'] = True
        mpl.rcParams['lines.linewidth'] = 3.0
        close('all')
In [2]:
        close('all')
        def total_delay(Cload, Cin, Cout, Rt, N):
            A = (Cloud/Cin) * * (1.0/N)#print A
            return 0.7 \times N \times Rt \times (Cout + A \times Cin)def plot_curve(Cload):
            Cin = 1Cout = 1Rt = 1N = \text{arange}(1, 10, 0.1)Nint = arange (\min(N), \max(N), 1)Nopt = log(Cload / Cin) - 1plot(N, total_delay(Cload, Cin, Cout, Rt, N), '-')
            plot(Nint, total_delay(Cload, Cin, Cout, Rt, Nint), 'ok')
            plot([Nopt, Nopt], [0, total_delay(Cload, Cin, Cout, Rt, Nopt)], '-xr')
            xlabel('N-stages')
            ylabel('delay (unit-less)')
            title('Inverter chain delay versus number of stages\nCload / Cin = %.1f' % Cload)
             print 'Nopt: ', Nopt
             print 'delay:', total_delay(Cload, Cin, Cout, Rt, Nopt)
            xlim([0, max(N)])
```
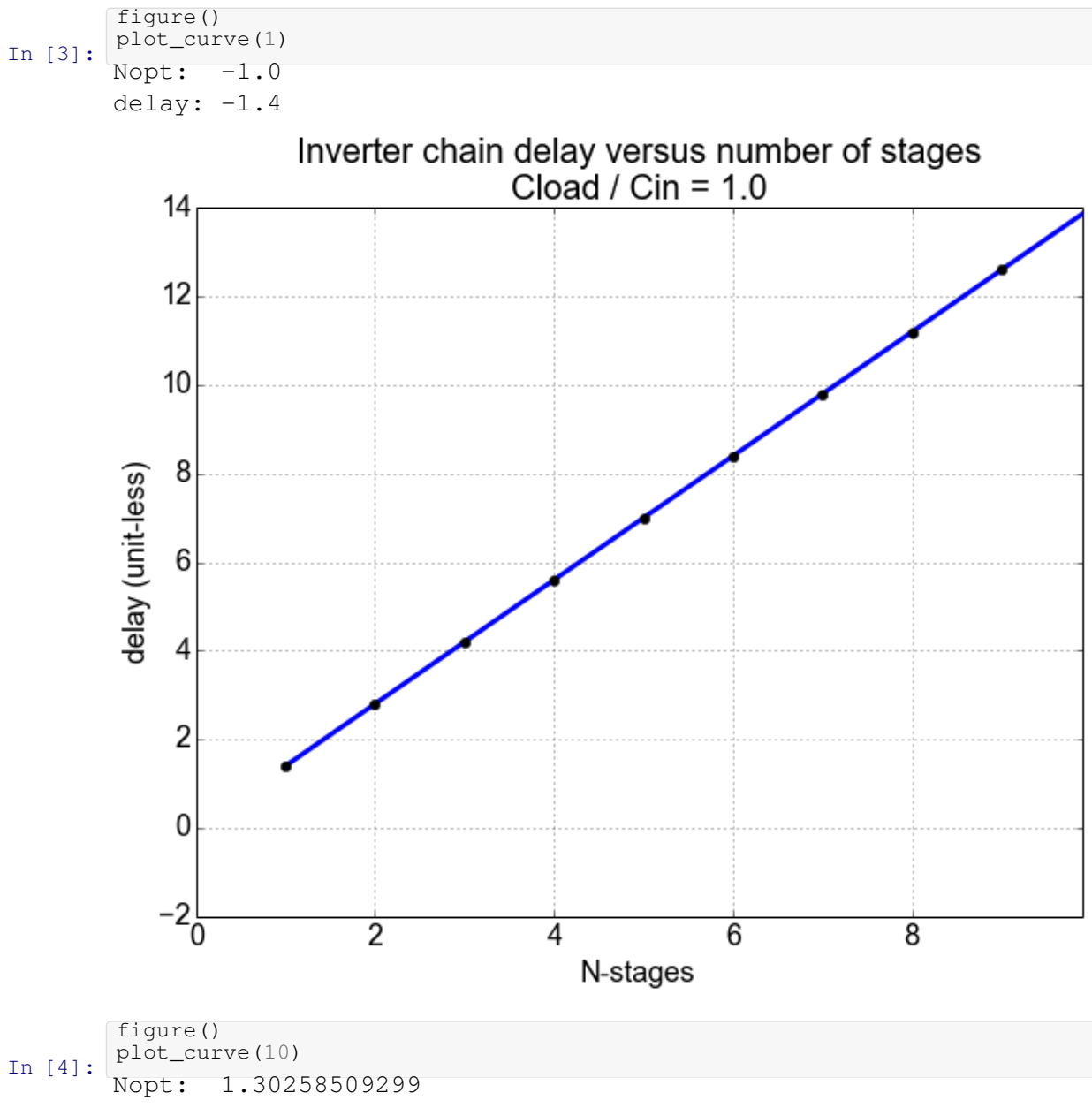

delay: 6.25263407254

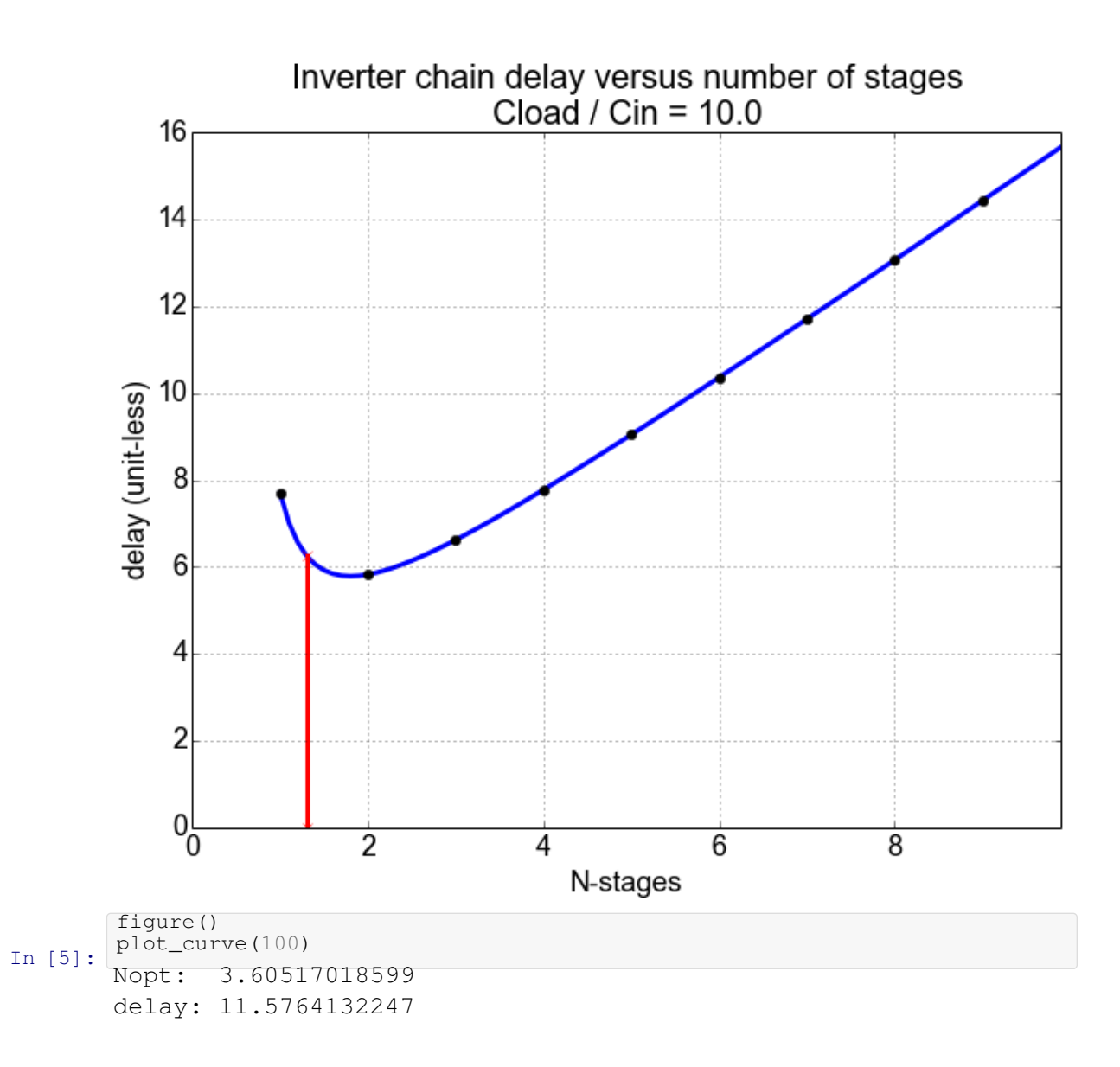

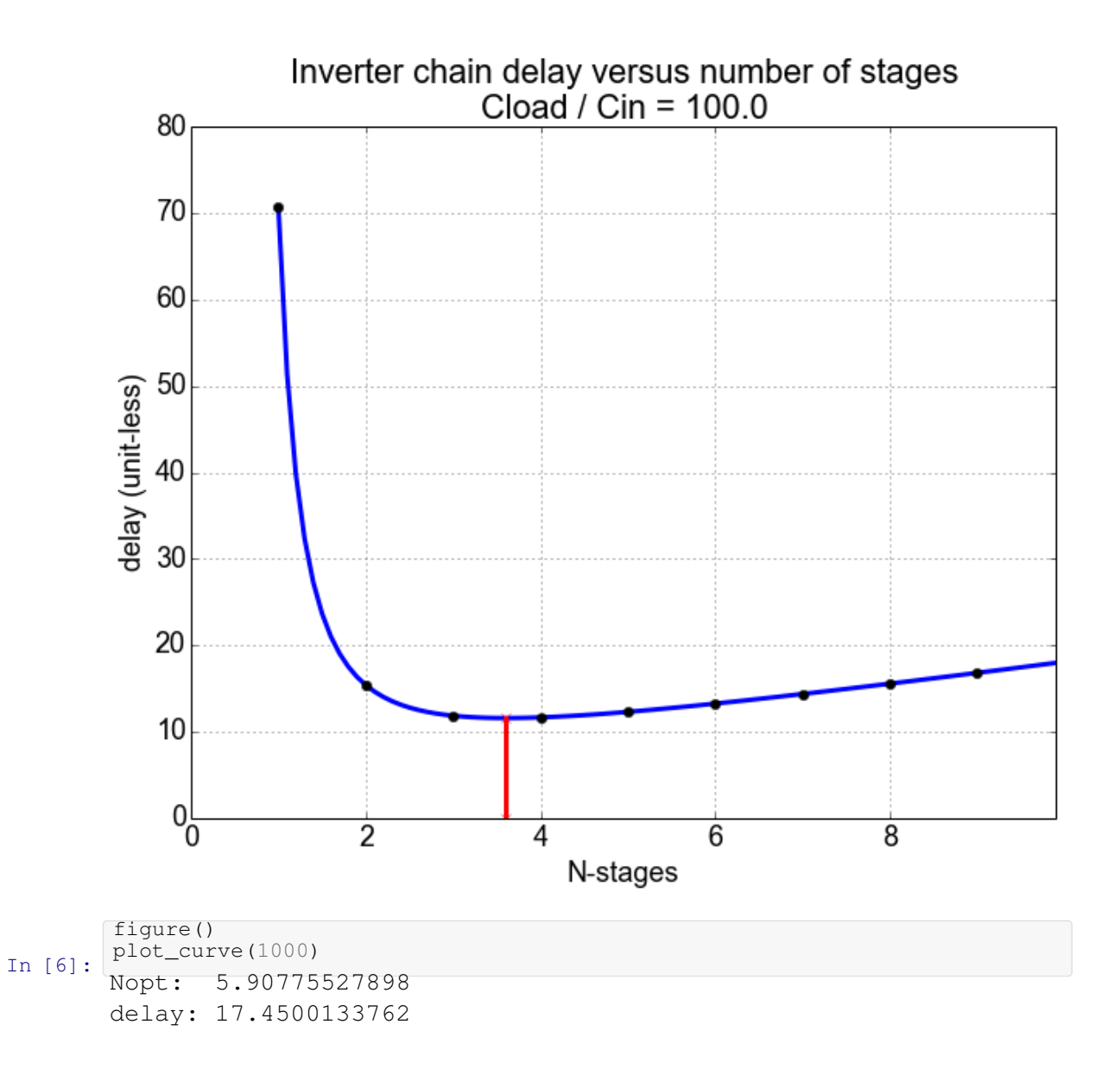

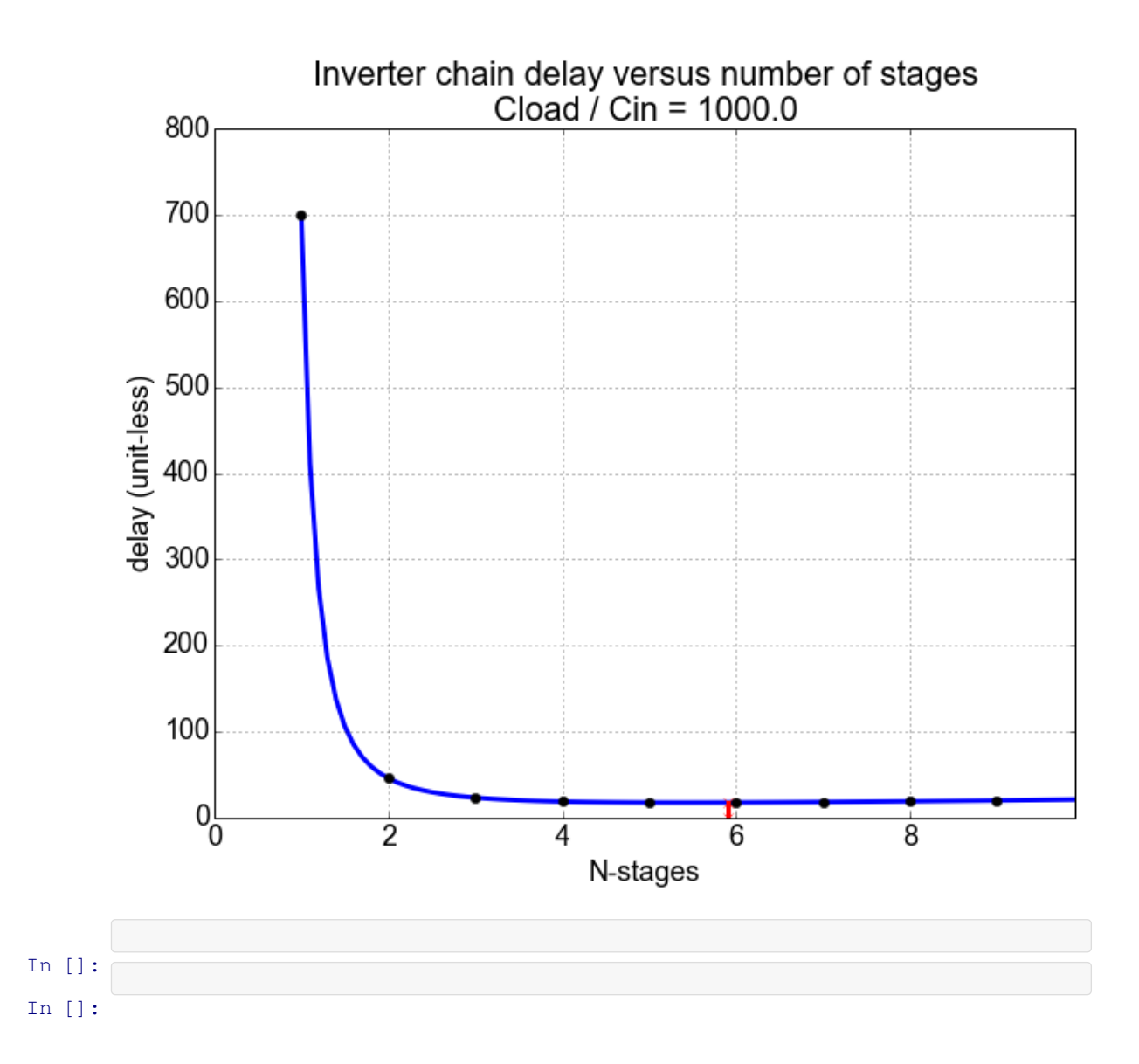